**化学** 

**微博为什么会自动播放股票声音\_新浪微博背景音乐怎么**

 $\text{false}$  0 <EMBED style="FILTER: xray()" src= width=360 height=30 type=audio/mpeg volume="0" autostart="true"  $\text{loop}$ ="-1"> true  $\qquad$   $\qquad$   $\qquad$   $\qquad$ 

 $\mathcal{L}$ 

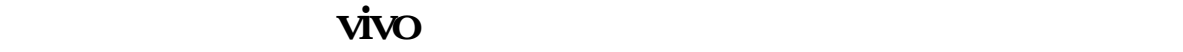

 $\frac{u}{\sqrt{2\pi}}$ 

 $\frac{u}{1-\alpha}$  , and  $\frac{u}{1-\alpha}$  , and  $\frac{u}{1-\alpha}$  , and  $\frac{u}{1-\alpha}$  , and  $\frac{u}{1-\alpha}$ 

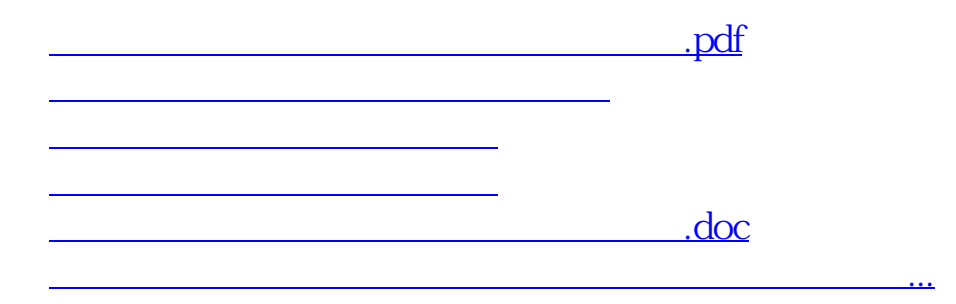

<https://www.gupiaozhishiba.com/read/3087685.html>